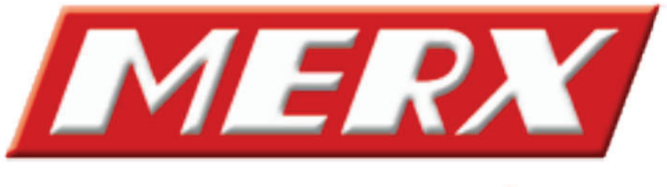

www.merx.com.pl

# **4 – kanałowy rejestrator NVR . Szybka instrukcja obsługi!**

# **A. SPECYFIKACJA**

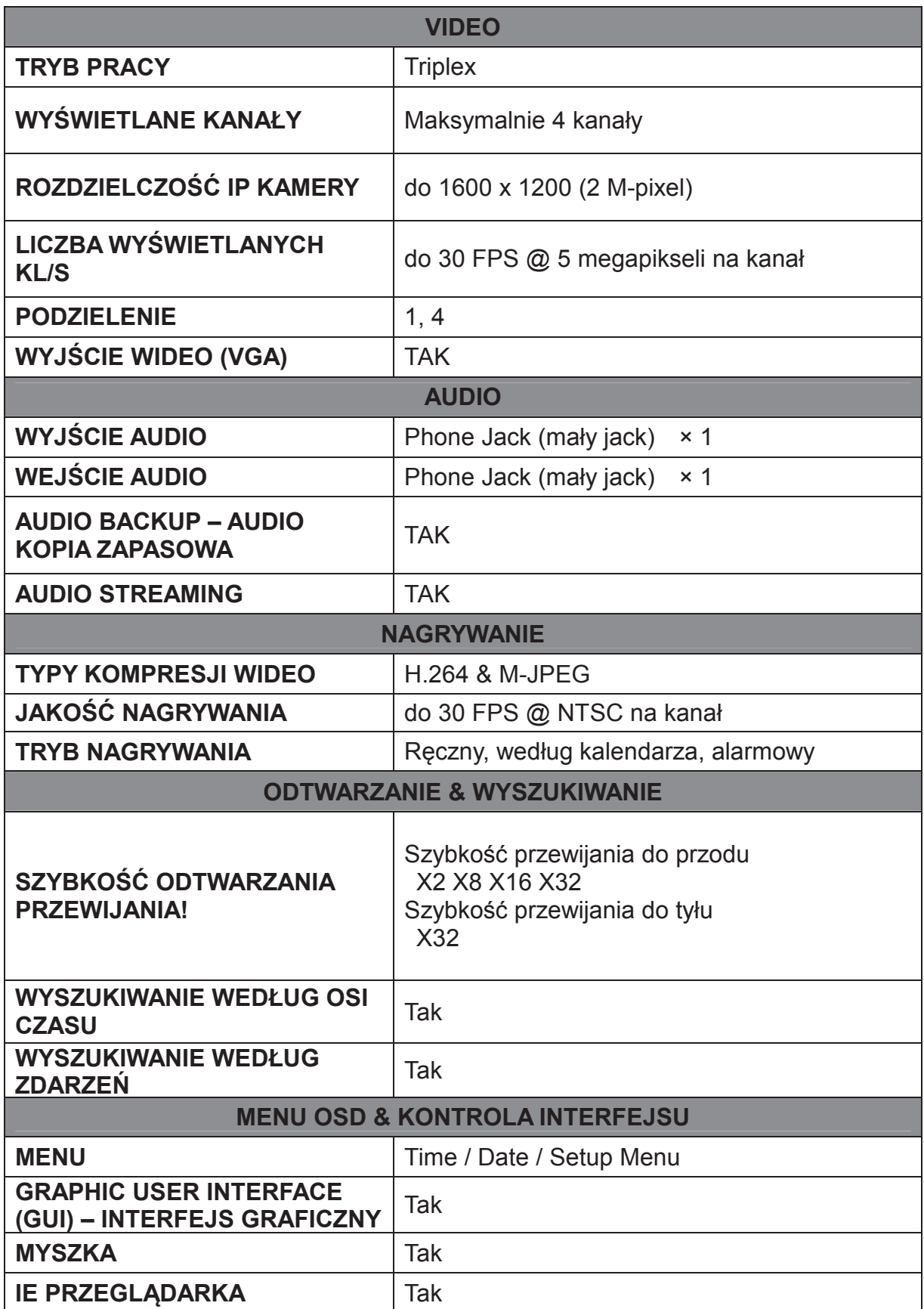

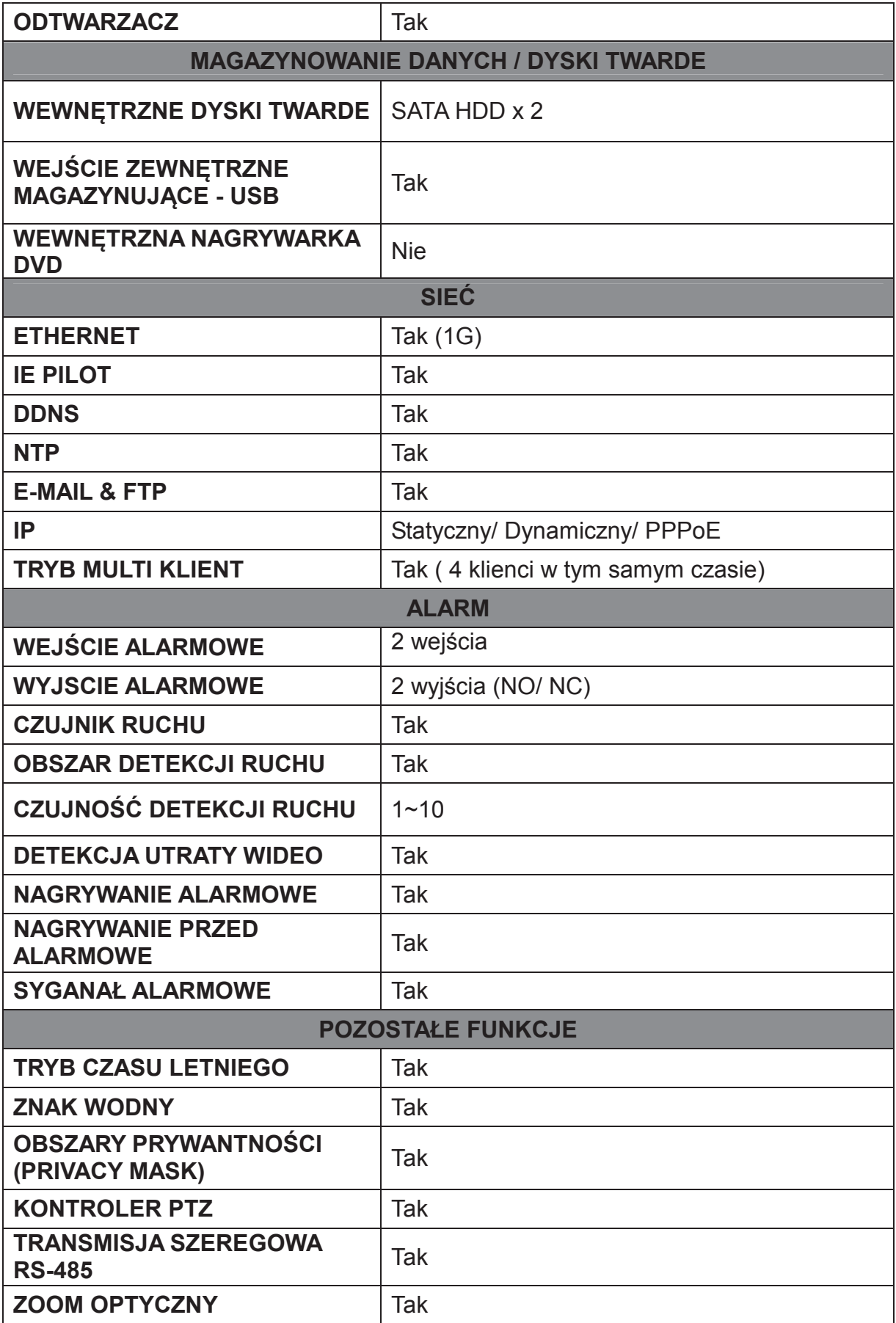

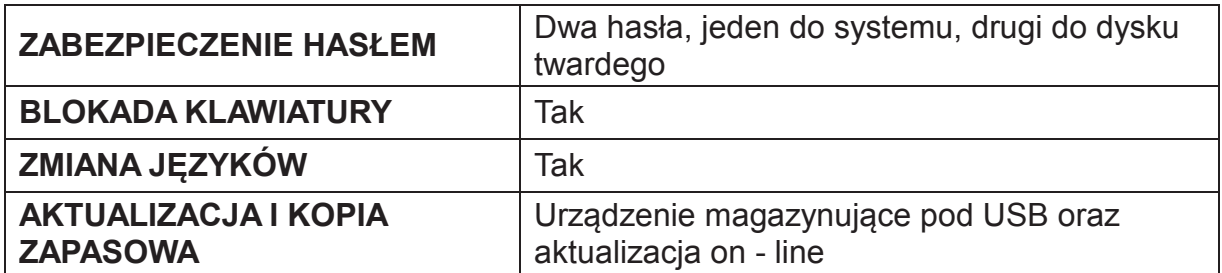

**\* Właciwoci mog- ulec zmianie!** 

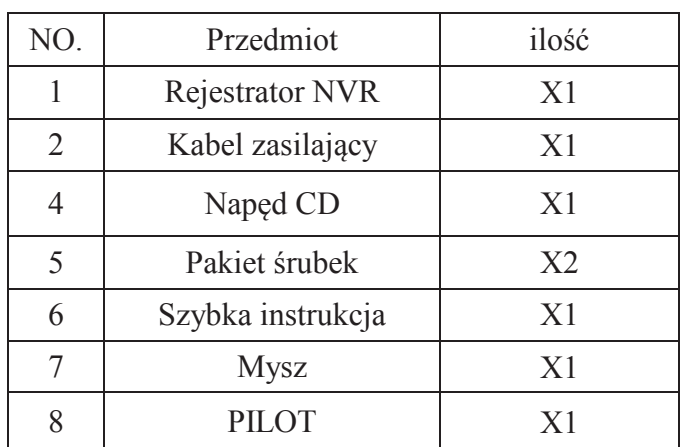

# **B. ZAWARTOŚĆ OPAKOWANIA**

# **C. PRZEGLD URZDZENIA**

**PRZEDNI PANEL** 

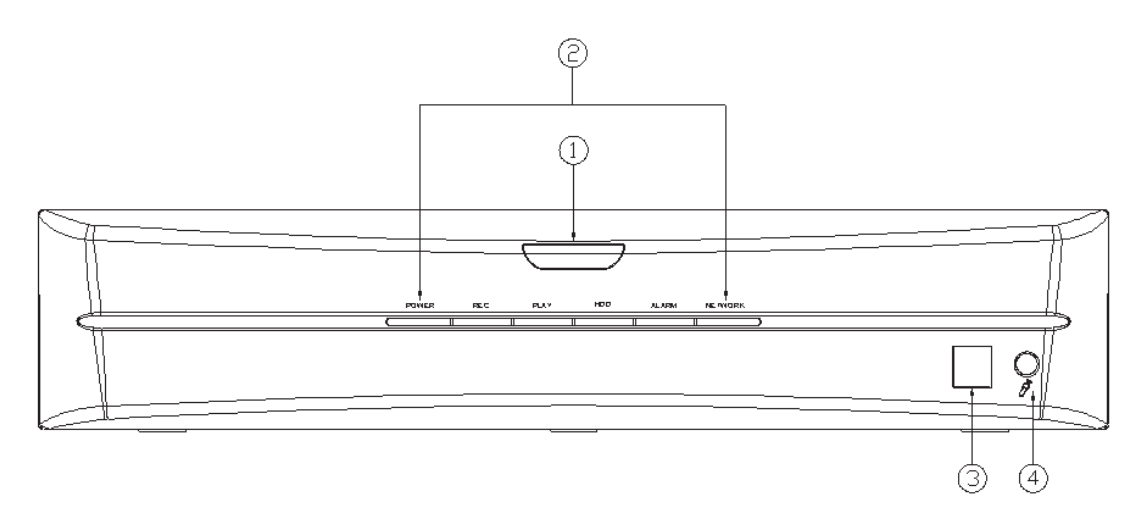

#### **DVR OPERATION**

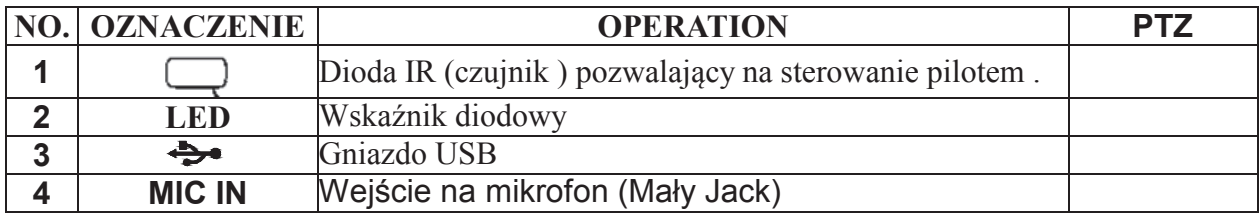

#### **TYLNI PANEL**

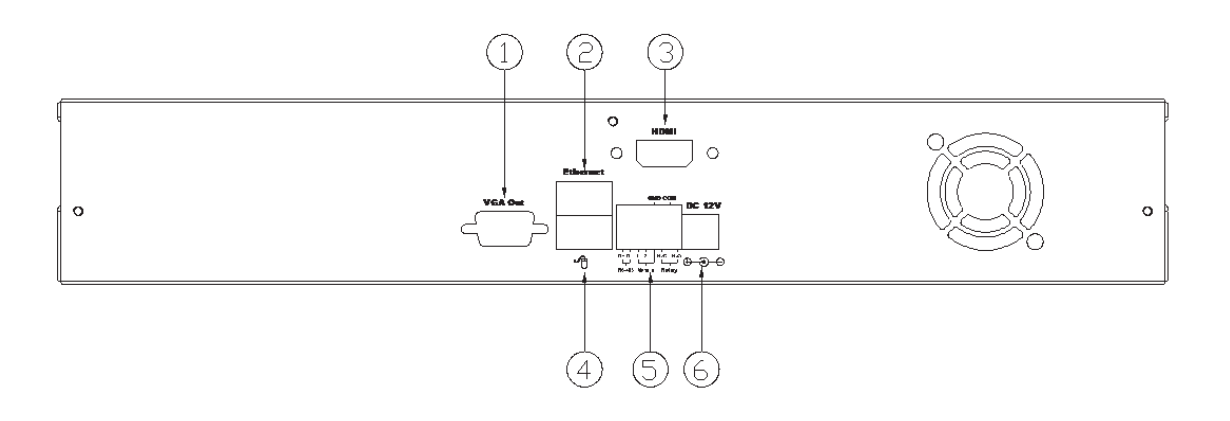

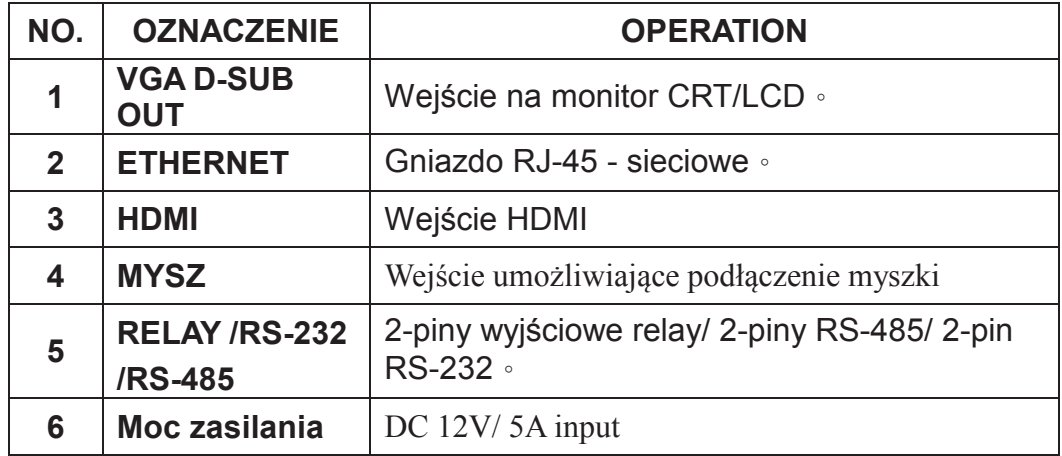

## **D. Jak podł-czy?**

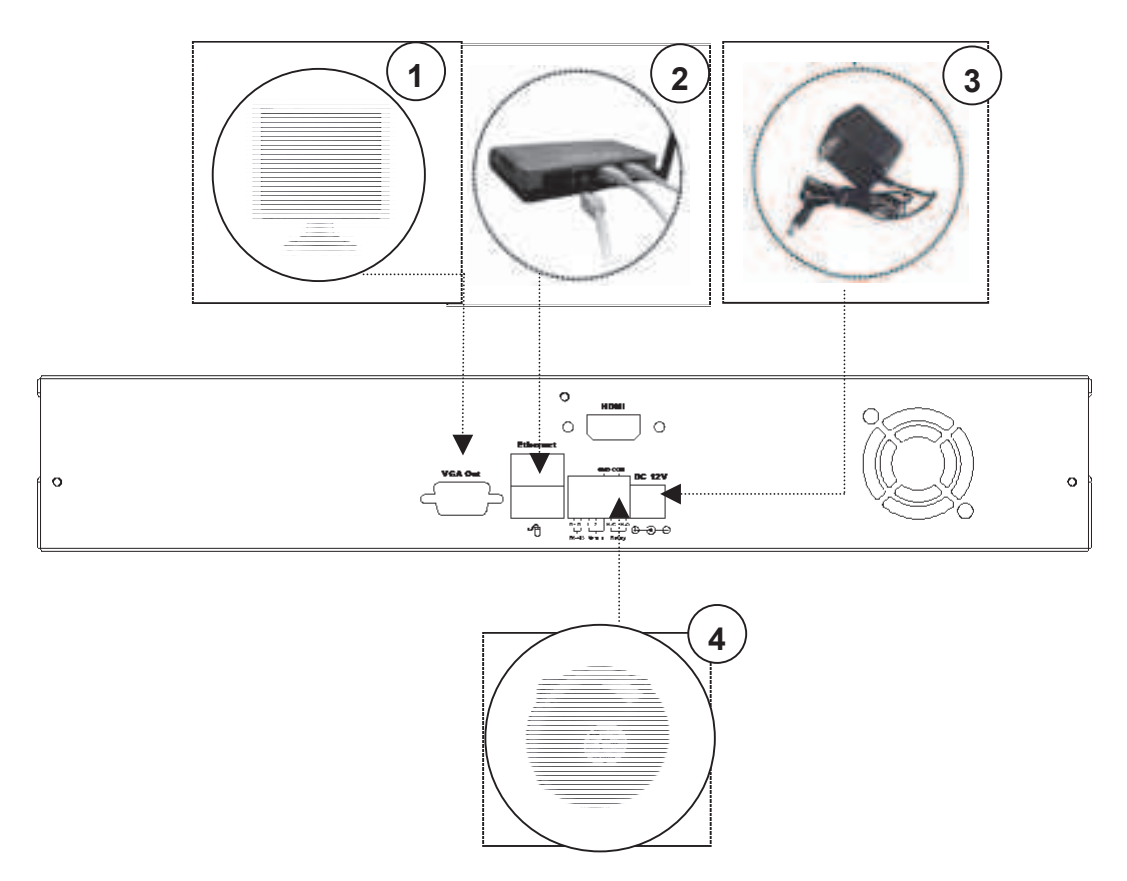

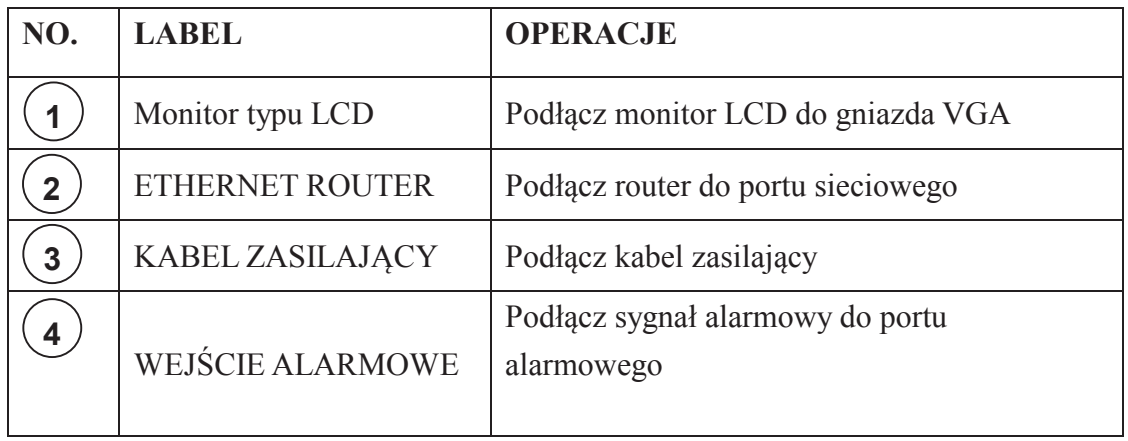

### **E. Szybka konfiguracja**

### **E-1. Nagrywanie**

Wciśnij przycisk REC  $\left\| \cdot \right\|$  znajdujący się w podrecznym pasku narzędzi, aby

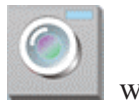

włączyć natychmiastowy zapis. Co więcej wciśnij przycisk w menu głównym, aby przeprowadzić konfigurację nagrywania.

### **E-2. Odtwarzanie**

Wciśnij przycisk znajdujący się po prawej stronie paska narzędzi, pod podglądem "na żywo", aby odtworzyć zarejestrowany obraz.

**TRYB PLAY SEARCH – Wyszukiwanie zarejestrowanych nagra** 

1. **PLAY TIME SEARCH – Wyszukiwanie zarejestrowanego** 

**nagrania według czasu** : Podwójne klikniecie lewym przyciskiem myszy pozwoli ustawić zakres czasu wyszukiwania.

2. **EVENT SEARCH – Wyszukiwanie zarejestrowanego nagrania**  według zdarzenia : Podwójne kliknięcie spowoduje, że będziemy mieć wgląd na zdarzenia. Możesz również użyć dodatkowych opcji: TYPE i CHANNEL pozwalające wyszukać zdarzenie w zaawansowany sposób.

### **E-3. BACKUP – Kopia Zapasowa**

Najpierw, podłacz urządzenie magazynujące USB, do gniazda USB znajdującego się w rejestratorze . Jeżeli używasz urządzenia magazynującego USB, do utworzenia kopii zapasowej, wybierz zakres kopi zapasowej i wciśnij

aby rozpocząć tworzenie kopii zapasowej.

**Uwaga: 1.** Upewnij się, że wybranym zakresie kopii zapasowej jest zarejestrowane nagranie.

> 2. Aby uzyskać więcej szczegółowych informacji, zapoznaj się z załączoną instrukcją obsługi, bardzo uważnie.

## **F. Szybka instalacja dysku twardego**

\* Aby uzyskać szczegółowe informacje na temat kompatybilności dysków twardych,

proszę odnosić się do załączonej instrukcji obsługi .

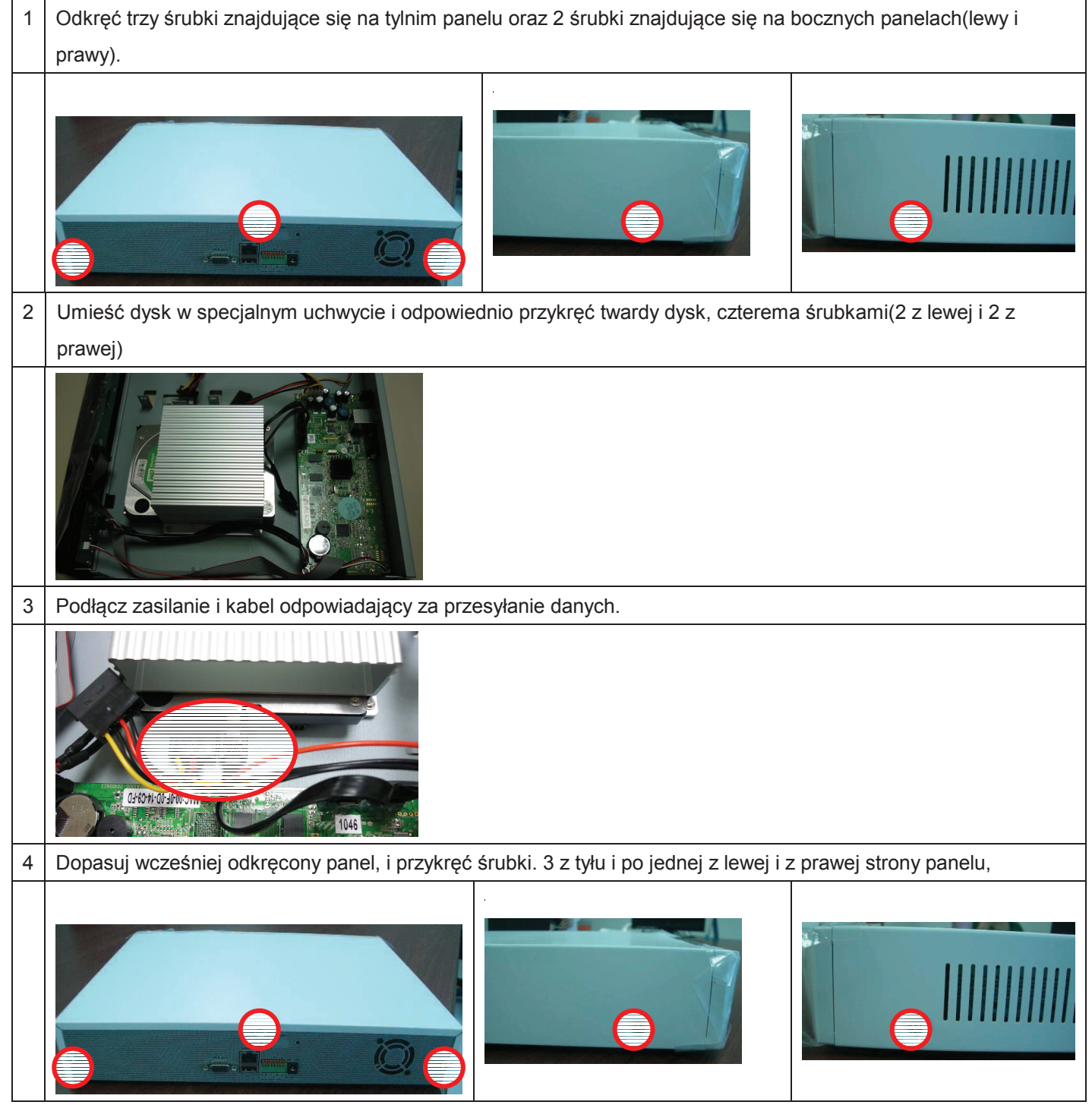

## **F. Komunikaty bezpieczestwa!**

Ważne!!!

Uważaj żeby podczas instalacji nie stracić gwarancji!

Wyłącz urządzenie, gdy zauważysz ogień, lub gdy poczujesz dziwny zapach!

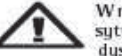

W razie tego rodzaju niepożądanych sytuacji, skontaktuj się z<br>dystrybutorem!

Trzymaj rejestrator DVR z daleka od wody i wilgotności! Jeżeli urządzenie nawilgnie, szybko rozłącz go!

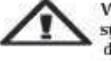

W razie tego rodzaju niepożądanych<br>sytuacji, skontaktuj się z<br>dystrybutorem! Zapoznaj się z instrukcją obsługi w

Rejestrator DVR tızymaj z daleka od urządzeń wytwarzających ciepło, takich jak np. telewizor, kuchenka itd. pracy rejestratora.

celu ustalenia właściwej temperatury

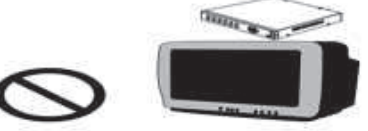

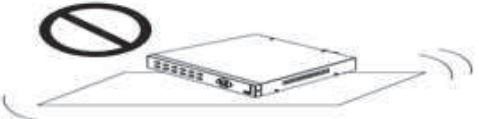

Rejestrator DVR nie może znajdować Trzymaj z daleka od wilgotnych się w mocno naświetlonych miejscach, miejsc.

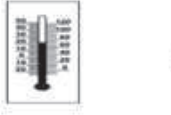

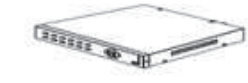

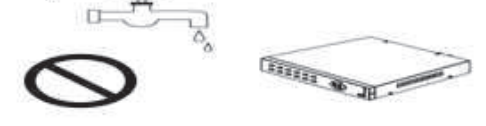

Nietrzymaj rejestratora na niestabilnej powierzchni

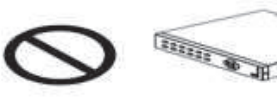

Nie demontuj urządzenia!

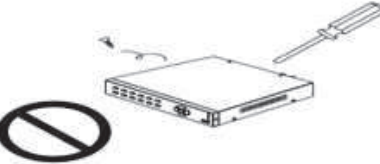

Nie wkładaj jakichkolwiek rzeczy do środka rejestratora, takich jak na pızykład: igła, szpilka, agrafka itp.  $5 - 7$ 

Podczas okresu burzowego, nie dotykaj urządzenia.

THE

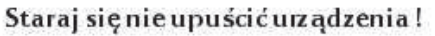

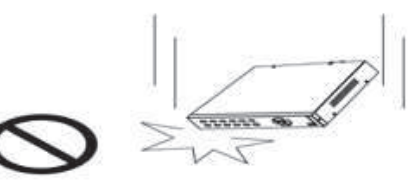

**SERIES OF THE A** Nie przestrzegając wyżej zamieszczonych zasad, możesz automatycznie spowodować utrate gwarancji, narażenie siebie i innych na szkody materialne, utrate zdrowia lub nawet życia! Pamiętaj - bądź bezpieczny!

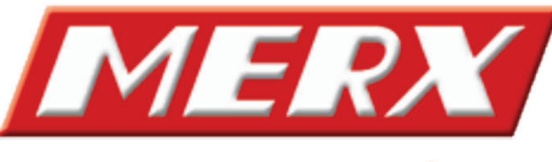

www.merx.com.pl